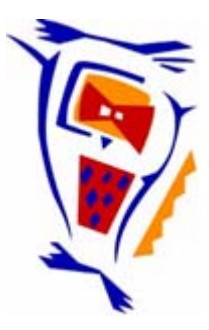

## **Stichting NIOC en de NIOC kennisbank**

Stichting NIOC (www.nioc.nl) stelt zich conform zijn statuten tot doel: het realiseren van congressen over informatica onderwijs en voorts al hetgeen met een en ander rechtstreeks of zijdelings verband houdt of daartoe bevorderlijk kan zijn, alles in de ruimste zin des woords.

De stichting NIOC neemt de archivering van de resultaten van de congressen voor zijn rekening. De website www.nioc.nl ontsluit onder "Eerdere congressen" de gearchiveerde websites van eerdere congressen. De vele afzonderlijke congresbijdragen zijn opgenomen in een kennisbank die via dezelfde website onder "NIOC kennisbank" ontsloten wordt.

Op dit moment bevat de NIOC kennisbank alle bijdragen, incl. die van het laatste congres (NIOC2023, gehouden op donderdag 30 maart 2023 jl. en georganiseerd door NHL Stenden Hogeschool). Bij elkaar bijna 1500 bijdragen!

We roepen je op, na het lezen van het document dat door jou is gedownload, de auteur(s) feedback te geven. Dit kan door je te registreren als gebruiker van de NIOC kennisbank. Na registratie krijg je bericht hoe in te loggen op de NIOC kennisbank.

Het eerstvolgende NIOC vindt plaats op donderdag 27 maart 2025 in Zwolle en wordt dan georganiseerd door Hogeschool Windesheim. Kijk op www.nioc2025.nl voor meer informatie.

Wil je op de hoogte blijven van de ontwikkeling rond Stichting NIOC en de NIOC kennisbank, schrijf je dan in op de nieuwsbrief via

www.nioc.nl/nioc-kennisbank/aanmelden nieuwsbrief

Reacties over de NIOC kennisbank en de inhoud daarvan kun je richten aan de beheerder: R. Smedinga kennisbank@nioc.nl.

Vermeld bij reacties jouw naam en telefoonnummer voor nader contact.

# **Lego robots en Visual Basic**

*Een lesmodule voor informatica in het voortgezet onderwijs* 

**André van der Beek Anton van Kan** 

*Het programmeren in het informaticaonderwijs in de 2e Fase van HAVO en VWO kan op een praktische en stimulerende manier gedaan worden middels het inzetten van Lego robots. Een goede en veel gebruikte taal is daarbij onontbeerlijk. Visual Basic biedt daartoe een mogelijkheid. Deze bijdrage bespreekt een lesmodule VB voor de Lego RCX die direct bruikbaar is in de klas.* 

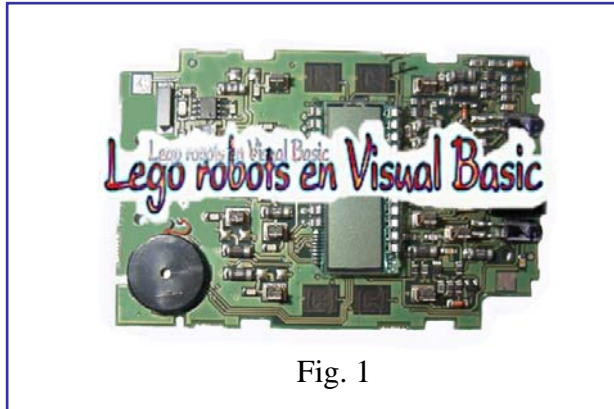

### **I Inleiding**

Uit de eerste theorieboeken die de verschillende uitgevers op de markt brachten voor het nieuwe vak 'Informatica' voor de Tweede Fase HAVO/VWO, bleek ons al snel dat het onderdeel programmeren daar nogal theoretisch en dus saai voor leerlingen behandeld werd (zie ook Boon & Bergervoet, 2000).

Onze groep die binnen de CODI-cursus de OnderwijsPraktrijkOpdracht uitvoerde, ging daarom al snel op zoek naar een manier om het programmeren praktischer en dus leuker voor leerlingen te maken. De Lego-robot bleek daarbij een gouden greep.

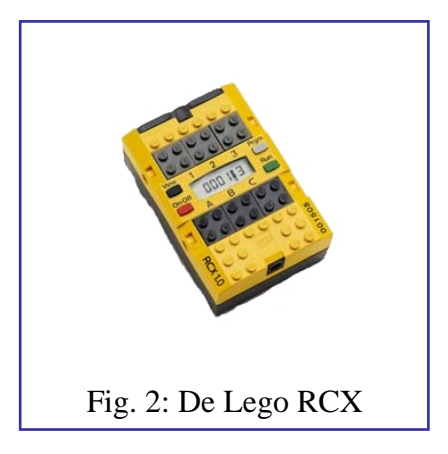

Lego introduceerde in 1998 het zgn. Lego Mindstorms Robotics Invention System, een doos met de bekende Lego-steentjes en een heel bijzondere Lego-steen, de RCX, een infraroodzender en een aantal sensoren. De RCX is een zgn. Programmable Brick, een 'steen' die te programmeren is en waarin 5 programma naast elkaar kunnen worden opgeslagen. Via de IRzender kunnen de programma's naar deze steen worden verzonden en vervolgens uitgevoerd.

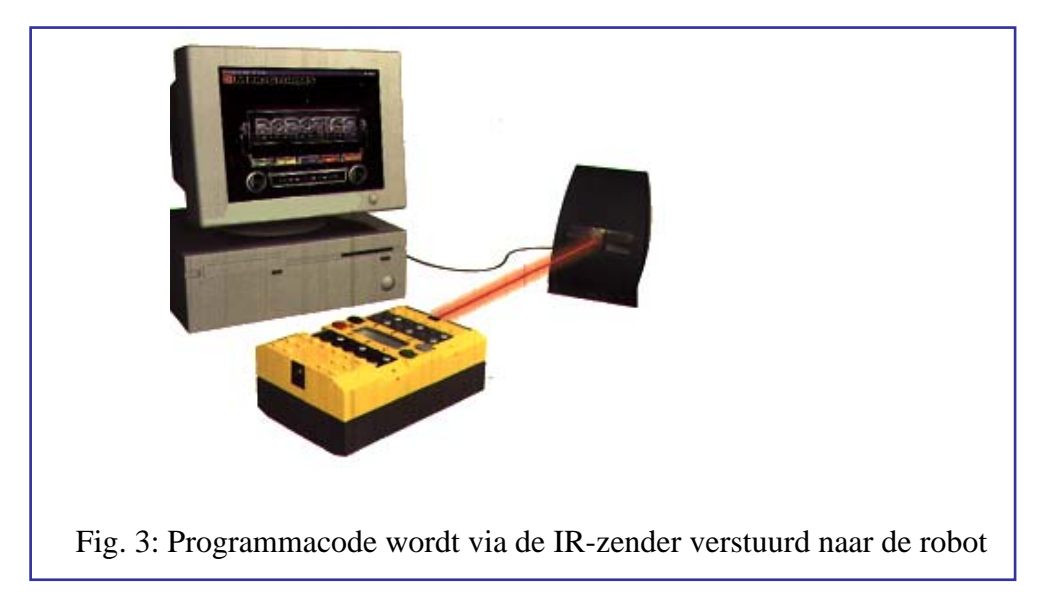

De bijgeleverde licht- (1) en druksensoren (2) kunnen hun omgeving waarnemen en commando's geven aan de motoren, de actuatoren. Voor ons was direct duidelijk dat het gebruik hiervan leerlingen enthousiast zou kunnen maken voor programmeren: ze zien nl. direct resultaat van hun (programmeer)werk.

### **2 Lego en NQC**

Ons werk startte bij prof. Mark Overmars. Hij had ons bij de landelijke introductiedag van de CODI-cursus middels een Lego-robotdemonstratie enthousiast gemaakt. Zijn denkbeelden hieromtrent vatte hij nog eens samen in een artikel in dit tijdschrift (Overmars, 1999). Met de door hem geschreven 'tutorial' gingen wij en 4 medecursisten aan de slag. We maakten een leerlingenboekje, compleet met verwerkingsopdrachten en een docentenhandleiding met uitwerkingen, praktische opdrachten en beoordelingsformulieren. Als programmeeromgeving gebruikten wij de taal NQC van Dave Baum (NQC staat voor Not Quite C: een taal verwant aan de taal C). Het uitproberen van dit materiaal in de klas voldeed aan onze verwachtingen: leerlingen werkten er bijzonder enthousiast mee, omdat de taal eenvoudig en snel te leren is en er al snel resultaat mee te boeken is. Overigens levert Lego zelf ook een soort grafische programmeertaal, maar die vonden wij ongeschikt omdat er bijvoorbeeld geen variabelen in gedeclareerd kunnen worden

### **3 Lego en Visual Basic**

Vervolgens gingen we op zoek naar materiaal voor de Lego robots, dat geschreven was in een iets professionelere, visuelere taal, die ook een ruimere toepassing heeft, dan NQC. Wij kwamen toen uit bij Visual Basic en wel om drie redenen:

- 1. er bleek al wat Engelstalig materiaal, van o.a,. Knudsen (1999) en Erwin (2001) beschikbaar te zijn.
- 2. het programma is (via goedkope SLIM-licentie) op veel scholen aanwezig
- 3. leerlingen hebben het thuis ook (in een uitgeklede versie) in Word: VB for Applications of VB editor.

Zo gingen wij aan de slag, daarbij gestimuleerd door de prijsvraag '20 jaar Technische Informatica' aan de Nederlandse universiteiten, waarvoor we ons materiaal wilden inzenden. Het resultaat van dit alles was een module bestaande uit een leerlingenboek ( $\pm$  72 blz.) en een docentenhandleiding  $(\pm 30 \text{ blz.})^1$ . Het materiaal is in het kader van de prijsvraag met opzet zo gemaakt, dat het niet alleen door ons, maar door alle docenten informatica in de Tweede Fase direct in de klas te gebruiken is. De module streeft een drievoudig doel na: De leerlingen leren

- spelenderwijs programmeerprincipes
- werken met Visual Basic (versie 6.0)
	- de mogelijkheden van robots en robotica kennen

We zullen hieronder globaal de opzet van leerlingenboek en docentenhandleiding uiteen zetten.

#### **4 Leerlingenboek**

Het leerlingenboek start met een 'Lego-loos' hoofdstuk: een korte introductie op het werken met Visual Basic. Leerlingen voor wie dit al bekend terrein is kunnen dit hoofdstuk zonder probleem overslaan.

In hoofdstuk 2 worden de Lego robot en sensoren geïntroduceerd. Verder leren de leerlingen hoe zij het bestand Spirit.ocx aan Visual Basic kunnen toevoegen. Deze ActiveX component wordt standaard door Lego meegeleverd op hun CDROM. Het bestand bevat een groot aantal functies en zorgt o.a. voor de infrarood communicatie tussen de RCX en de PC. Het dient dus in elk programma aanwezig te zijn, herkenbaar aan het Lego pictogram op het form.

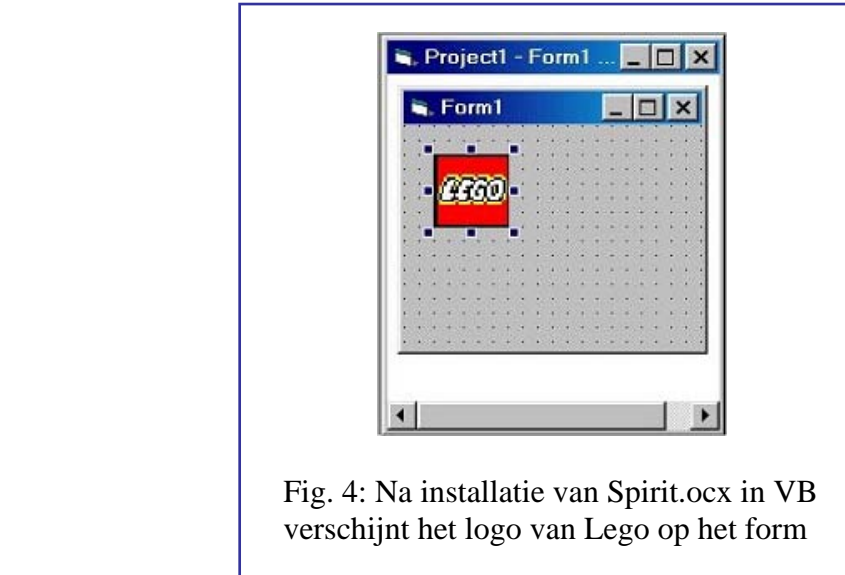

Al deze functies staan beschreven in de 'Technical Reference' van Lego, ook wel aangeduid als SDK: Software Developer Kit, die als .PDF file van de officiële Lego site kan worden gedownload. www.legomindstorms.com/

Variabelen en constanten komen aan bod, alsook keuzestructuren. De RCX data.bas wordt als module toegevoegd aan elk programma. Dit bestand (meegeleverd bij de docentenhandleiding) bevat een aantal voorgedefinieerde variabelen en constanten voor de RCX die dan niet steeds apart behoeven te worden gedeclareerd. Het vervangt daarbij in de code het gebruik van 0, 1, 2, enz. door zinvolle (d.w.z. door leerlingen herkenbare) namen als MOTOR\_A, SENSOR\_3, LIGHT\_TYPE, enz. Deze namen zijn overigens naar eigen smaak aan te passen in het bestand. Een eerste opdracht ontwerpt een testscherm voor de RCX, waarmee vastgesteld wordt of de robot en de IR-zender aanstaan en waarmee het voltageniveau van de batterijen in de RCX wordt gemeten. Het hoofdstuk besluit met het

maken van een zgn. 'download form', dat in de volgende hoofdstukken steeds als startform bij nieuwe programma's kan worden gebruikt (waarin zowel Spirit.ocx als RCX data.bas al standaard zijn opgenomen).

Het hier beschreven werk wordt steeds in kleine stappen, met uitgebreide uitleg over de code en met opdrachten tussendoor, uitgewerkt.

#### **5 Afstandsbediening en zelfstandige programma's**

De hierna volgende hoofdstukken laat eindelijk de RCX rondrijden door het lokaal. Eerst via het maken van een 'afstandsbediening', waarbij een klik op de knop de robot vooruit of achteruit laat rijden. Daarbij kan ook de snelheid van de robot via een scrollbar worden veranderd.

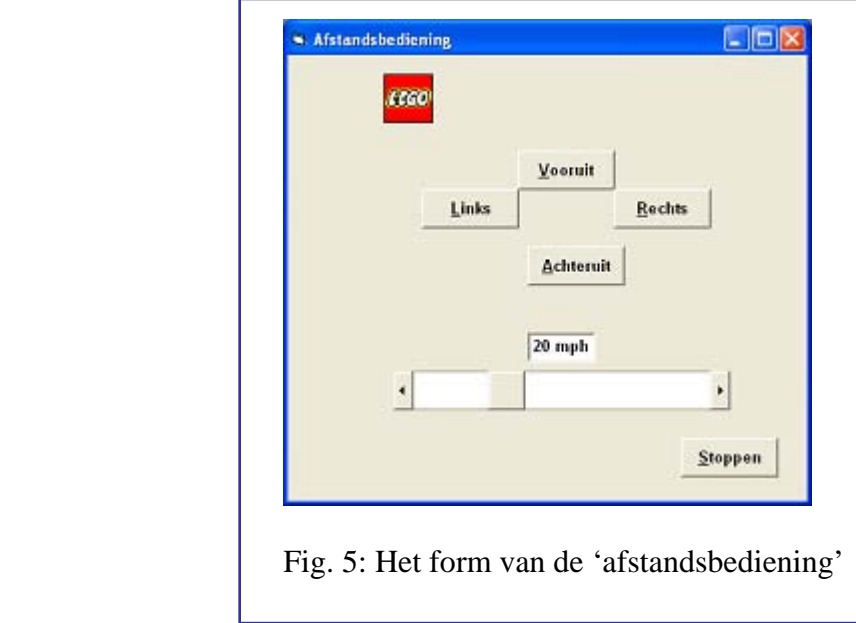

Hoofdstuk 4 laat de robot zelfstandig rijden: met één of meer druksensoren om obstakels te ontwijken of met een lichtsensor om een zwart spoor te volgen. Uiteindelijk wordt een robot gebouwd die via de lichtsensor obstakels al van tevoren 'ziet aankomen', zodat hij (zonder er eerst tegenop botsen) ze automatisch kan ontwijken: de zgn. proximity-robot.

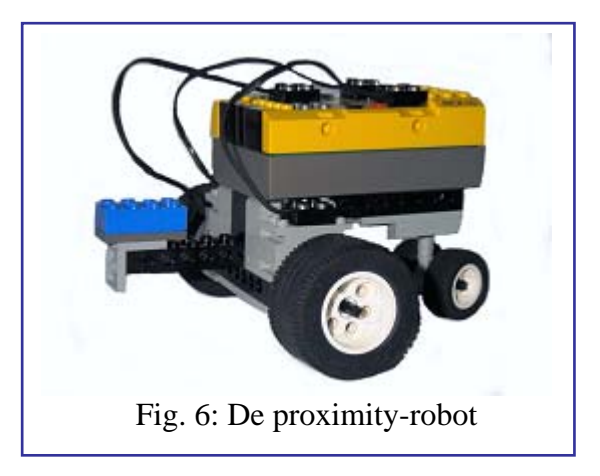

In de programmacode van dit laatste model komt de leerling herhaling, keuze en multitasking tegen.

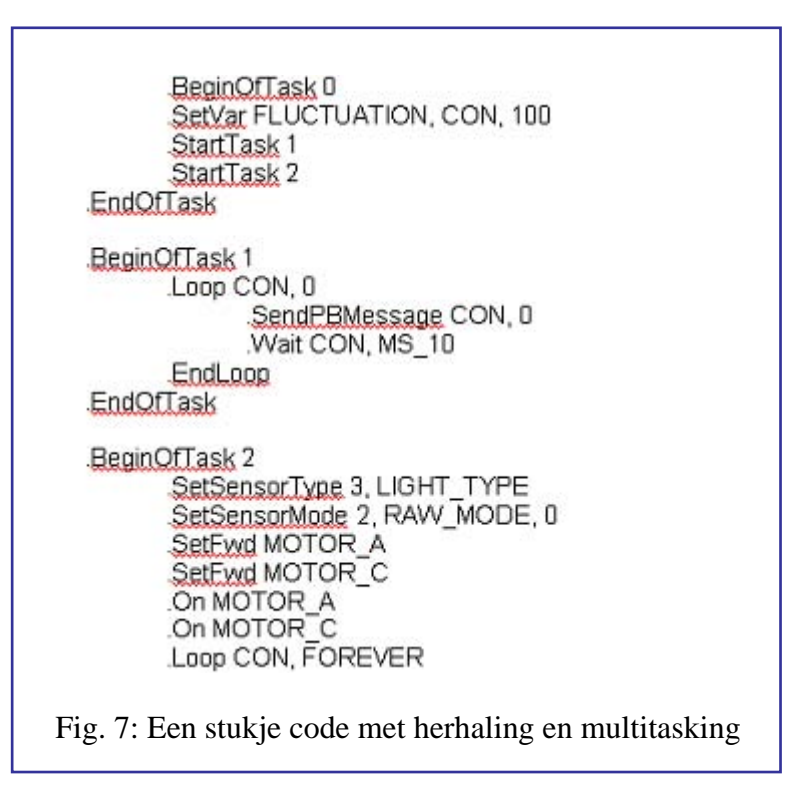

### **'Polling en datalogging'**

Hoofdstuk 5 en 6 zijn de langste, maar ook interessantste hoofdstukken van de module. Daarin komt nl. het dataloggen aan bod, een interessante mogelijkheid van de RCX. In de datalog –een gedeelte van het geheugen van de RCX- kunnen allerlei waarden die de RCX registreert tijdens het uitvoeren van een programma, opgeslagen worden. Er worden arrays bij gebruikt om de gegevens van de Datalog op te slaan; daarom wordt de theorie daarvan in hoofdstuk 5 behandeld.

In hoofdstuk 6 wordt vervolgens echt met de Datalog gewerkt. Eerst worden er gegevens van een sensor 'gepold', d.w.z. opgevraagd of uitgelezen.

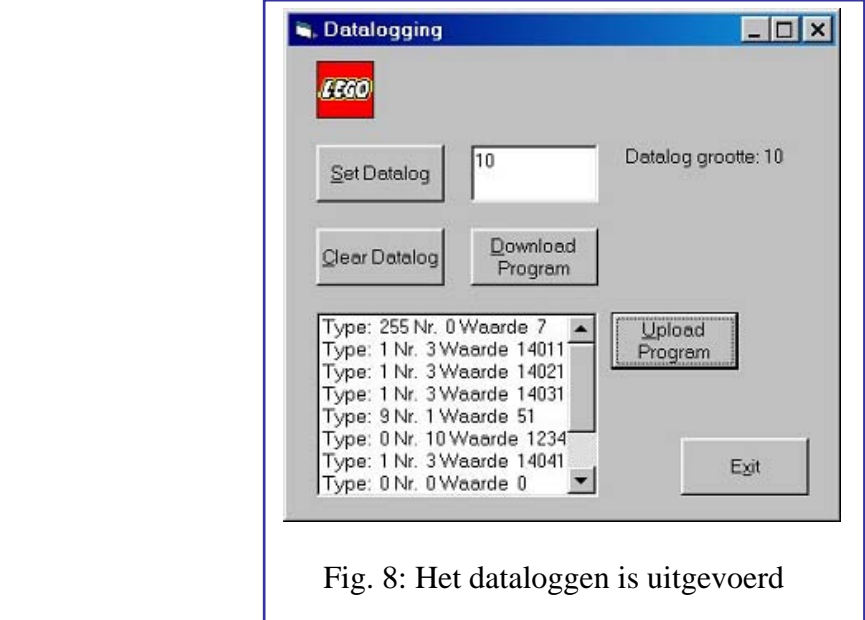

Vervolgens wordt er een grafiekprogramma gemaakt met drop-downmenu's (met de Menu editor in VB); hierin kan het 'gedrag' van de robot zichtbaar worden gemaakt in een grafiek. Als voorbeeld wordt de eerder genoemde proximity-robot gebruikt, met het naderen en ontwijken van obstakels.

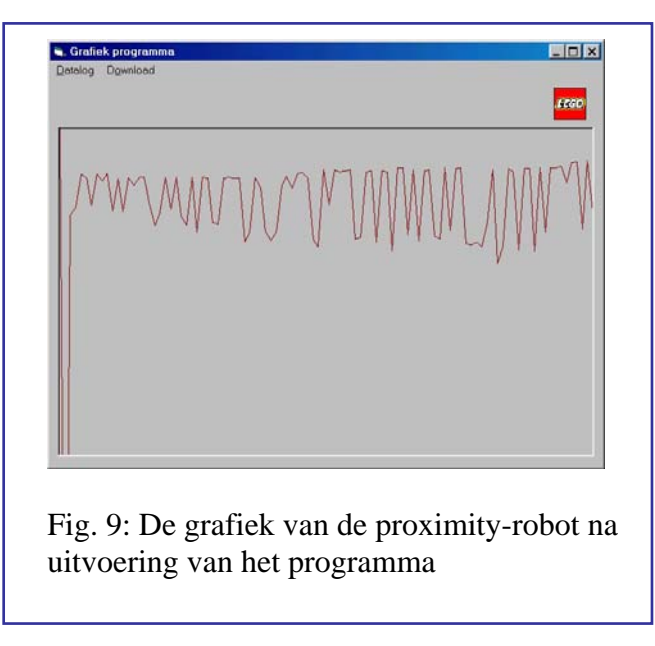

 In deze afbeelding zijn de pieken de momenten waarop de robot een obstakel nadert en vervolgens ontwijkt. Hoe scherper de pieken, hoe sneller de robot naderde. Hoofdstuk 7 gaat tenslotte in op de mogelijkheid dat de RCX ook nog muziek kan maken (ook tijdens het uitvoeren van allerlei programma's).

#### **6 De docentenhandleiding**

De docentenhandleiding bestaat uit een CDROM met daarop:

- de 'gewone' handleiding voor de docent, met daarin technische en tactische tips voor in de les; suggesties voor voortgangscontrole, antwoorden bij de opdrachten; praktische opdrachten en een projectopdracht (met de benodigde formulieren)
- de VB code van alle programma's en opdrachten
- het bestand RCX data.bas
- de Lego SDK

We zullen hier nog wat verder ingaan op de praktische opdracht en projectopdracht

#### **7 Praktische opdrachten**

Er zijn aparte praktische opdrachten voor HAVO en voor VWO. In de VWO-opdracht wordt als extra moeilijkheid, naast het gebruik van druksensoren, ook van de lichtsensor gebruik gemaakt. De randvoorwaarden (model, gebruik sensoren) zijn gegeven. Leerlingen moeten een Plan van Aanpak maken, een (of meerdere) PSD('s) ontwerpen en natuurlijk het form met knoppen en code. Ze houden ook een logboek bij en demonstreren hun model voor de groep. Vooraf wordt er aan de leerlingen een vrij gedetailleerd beoordelingsformulier uitgereikt.

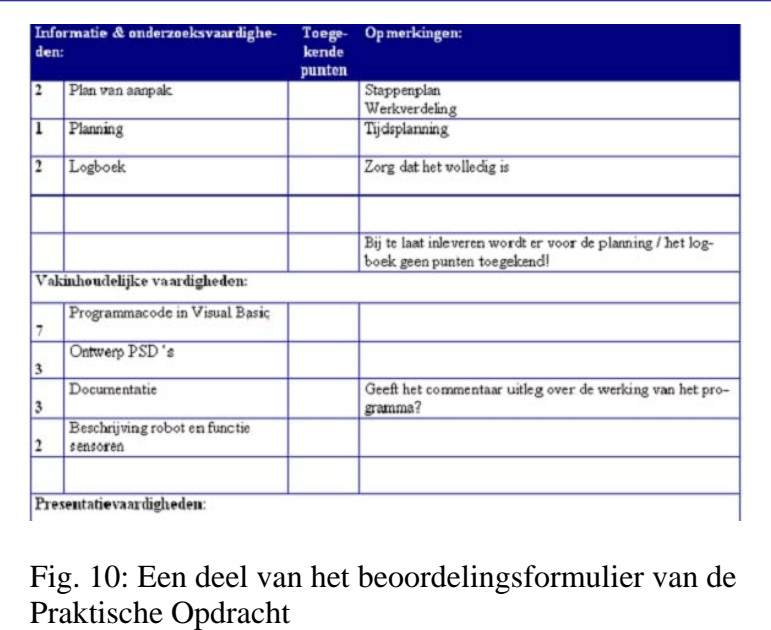

In principe is de opdracht door elke docent aan te passen (bijv. met muziek) of uit te breiden (bijv. met datalogging).

#### **8 Projectopdracht**

Ook biedt het materiaal de mogelijkheid om een (deel van een) projectopdracht te laten uitvoeren. Dat kan middels een gesloten of meer open opdracht, waarin analyse-, ontwikkelen realisatiefase worden doorlopen. In een van de bijlagen in het leerlingenboek hebben we daarvoor enige suggesties gegeven, waarvan in de handleiding één voorbeeld is uitgewerkt. De mogelijkheden zijn legio: van inbraakalarm via draaiorgel tot controleur van je koelkast. Ook hier kunnen docent en/of leerlingen zelf een keuze maken en is een uitgebreid beoordelingsformulier bijgevoegd.

#### **9 Afsluiting**

Resumerend kunnen we stellen dat de Lego robot en het programma Visual Basic een uitstekende combinatie vormen om leerlingen het programmeren op een leuke en afwisselende manier bij te brengen. De beste manier om dat te ontdekken is om het gewoon eens met een groep leerlingen uit te proberen. Het is aan te bevelen om dit werk in blokuren te laten doen (van 80, 90 of 100 minuten achtereen); onze ervaring is dat de leerlingen geconcentreerd en enthousiast bezig blijven en er minder 'verloren' tijd is dan bij twee losse lesuren. Na ongeveer 12 lessen volgt dan de afsluiting: de PO of het project, die beide in groepjes van 2 of 3 leerlingen kunnen worden uitgevoerd. Onvoldoendes hebben we daar nog niet voor hoeven uitdelen!

#### **Literatuur**

Boon, P & P. Bergervoet (2000), 'Logo in Java', *TINFON*, 3, blz. 88 -92 Overmars, M (1999), 'Robots in het informatica-onderwijs'*, TINFON*, 4, blz. 138-143 Knudsen, J.B. (1999), *The Unofficial Guide to LEGO® MINDSTORMSTM Robots*, O'Reilly Erwin, B (2001), *Creative Projects with LEGO® MINDSTORMSTM* , Addison Wesley

#### **Noot**

<sup>1</sup> Het leerlingenboekje Lego en Visual Basic (€7,-) en de docentenhandleiding (€12,50) alsmede het leerlingenboekje Lego en NQC (€7,-) en docentenhandleiding (€12,50) zijn te bestellen via e-mail bij: avankan@wxs.nl.

#### **Auteurs**

André van der Beek is docent informatica en Engels aan het Altena College, Rijksstraatweg 153 te Sleeuwijk.

E-mail: <u>acbeek@cistron.nl</u>

Anton van Kan is docent informatica en aardrijkskunde aan het Koningin Wilhelmina College, Beethovenlaan 1 te Culemborg. E-mail: avankan@wxs.nl